# Examcollection

<http://www.ipass4sure.com/examcollection.htm>

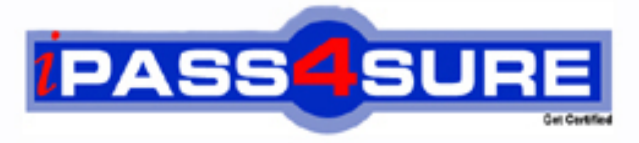

http://www.ipass4sure.com

# **70-410**

**Microsoft** Installing and Configuring Windows Server 2012

**The 70-410 practice exam is written and formatted by Certified Senior IT Professionals working in today's prospering companies and data centers all over the world! The 70-410 Practice Test covers all the exam topics and objectives and will prepare you for success quickly and efficiently. The 70-410 exam is very challenging, but with our 70-410 questions and answers practice exam, you can feel confident in obtaining your success on the 70-410 exam on your FIRST TRY!**

**Microsoft 70-410 Exam Features**

- **Detailed questions and answers for 70-410 exam**
- **Try a demo before buying any Microsoft exam**
- **70-410 questions and answers, updated regularly**
- **Verified 70-410 answers by Experts and bear almost 100% accuracy**
- **70-410 tested and verified before publishing**
- **70-410 examcollection vce questions with exhibits**
- **70-410 same questions as real exam with multiple choice options**

**Acquiring Microsoft certifications are becoming a huge task in the field of I.T. More over these exams like 70-410 exam are now continuously updating and accepting this challenge is itself a task. This 70-410 test is an important part of Microsoft certifications. We have the resources to prepare you for this. The 70-410 exam is essential and core part of Microsoft certifications and once you clear the exam you will be able to solve the real life problems yourself.Want to take advantage of the Real 70-410 Test and save time and money while developing your skills to pass your Microsoft 70-410 Exam? Let us help you climb that ladder of success and pass your 70-410 now!**

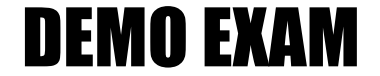

### For Full Version visit

<http://www.ipass4sure.com/allexams.asp>

#### **QUESTION:** 1

You have a server named Server1 that runs Windows Server 2012. Server1 has the Hyper-V server role installed. The disks on Server1 are configured as shown in the exhibit. (Click the Exhibit button.)

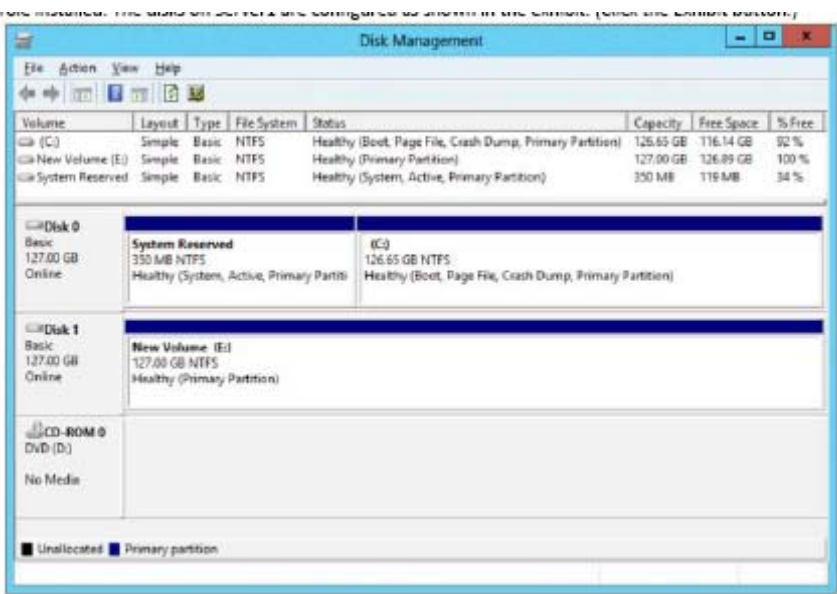

You create a virtual machine on Server1. You need to ensure that you can configure a pass-through disk for the virtual machine. What should you do?

- A. Delete partition E
- B. Convert Disk 1 to a GPT disk.
- C. Convert Disk 1 to a dynamic disk.
- D. Take Disk 1 offline.

**Answer:** D

#### **QUESTION:** 2

You have a server named Server1 that runs Windows Server 8. Server1 has the Hyper-V server role installed. You have fixed-size VHD named Files.vhd. You need to make the contents in Files.vhd available to several virtual machines. The solution must meet the following requirements:

- Ensure that if the contents are changed on any virtual machine, the changes are not reflected on the other virtual machines.
- Minimize the amount of disk space used. What should you do?

A. Create a dynamically expanding VHDX. Transfer the information from Files.vhd to the new VHDX file.

B. Create a fixed-size VHDX. Transfer the information from Files.vhd to the new VHDX file.

C. Convert Files.vhd to a dynamically expanding VHD.

D. Create differencing VHD5 that use Files.vhd as the parent disk.

**Answer:** D

#### **QUESTION:** 3

You have a server named Server1 that runs Windows Server 2012. Server1 has the Hyper-V server role installed. On Server1, you create a virtual machine named VM1. VM1 has a legacy network adapter. You need to assign a specific amount of available network bandwidth to VM1. What should you do first?

A. Remove the legacy network adapter, and then run the Set-VMNetworkAdaptercmdlet.

B. Add a second legacy network adapter, and then run the Set-VMNetworkAdoptercmdlet.

C. Add a second legacy network adapter, and then configure network adapter teaming.

D. Remove the legacy network adapter, and then add a network adapter.

#### **Answer:** D

#### **Explanation:**

The legacy network adapter doesn't support bandwidth management.

#### **QUESTION:** 4

Your network contains an Active Directory domain named adatum.com. The domain contains a server named Server1 that runs Windows Server 2012. On a server named Core1, you perform a Server Core Installation of Windows Server 2012. You join Core1 to the adatum.com domain. You need to ensure that you can use Event Viewer on Server1 to view the event logs on Core1. What should you do on Core1?

- A. Run the Enable-NetFirewallRulecmdlet.
- B. Run sconfig.exeand configure remote management.
- C. Run the Disable-NetFirewallRulecmdlet.

D. Run sconfiq.exeand configure the network settings.

#### **Answer:** A

#### **Explanation:**

http://technet.microsoft.com/en-us/library/jj574205.aspx

- To configure Windows Firewall to allow MMC snap-in(s) to connect
	- · To allow all MMC snap-ins to connect, run Enable-NetFirewallRule -DisplayCroup "Remote Administration"
	- · To allow only specific MMC snap-ins to connect, run: Enable-NetFirewallRule -DisplayCroup "<rulegroup>" Where: Rulegroup is one of the values from the table below, depending on which snap-in you want to connect.

#### **QUESTION:** 5

Your network contains a file server named Server1 that runs Windows Server 2012. All client computers run Windows 8. You need to ensure that when users are connected to the network, they always use local offline files that are cached from Server1. Which Group Policy setting should you configure?

- A. Configure slow-link mode.
- B. Configure Slow link speed.
- C. Enable file synchronization on costed networks.
- D. Turn on economical application of Administratively assigned Offline Files.

**Answer:** A

#### **QUESTION:** 6

Your network contains an Active Directory domain named contoso.com. All servers run either Windows Server 2008 R2 or Windows Serve 2012. All client computers run either Windows 7 or Windows 8. The domain contains a member server named Server1 that runs Windows Server 2012. Server1 has the File and Storage Services server role installed. On Server1, you create a share named Share1. You need to ensure that users can use Previous Versions to restore the files in Share1. What should you configure on Server1?

- A. The Shadow Copies settings
- B. A Windows Server Backup schedule
- C. A data recovery agent
- D. The Recycle Bin properties

#### **Answer:** A

#### **Explanation:**

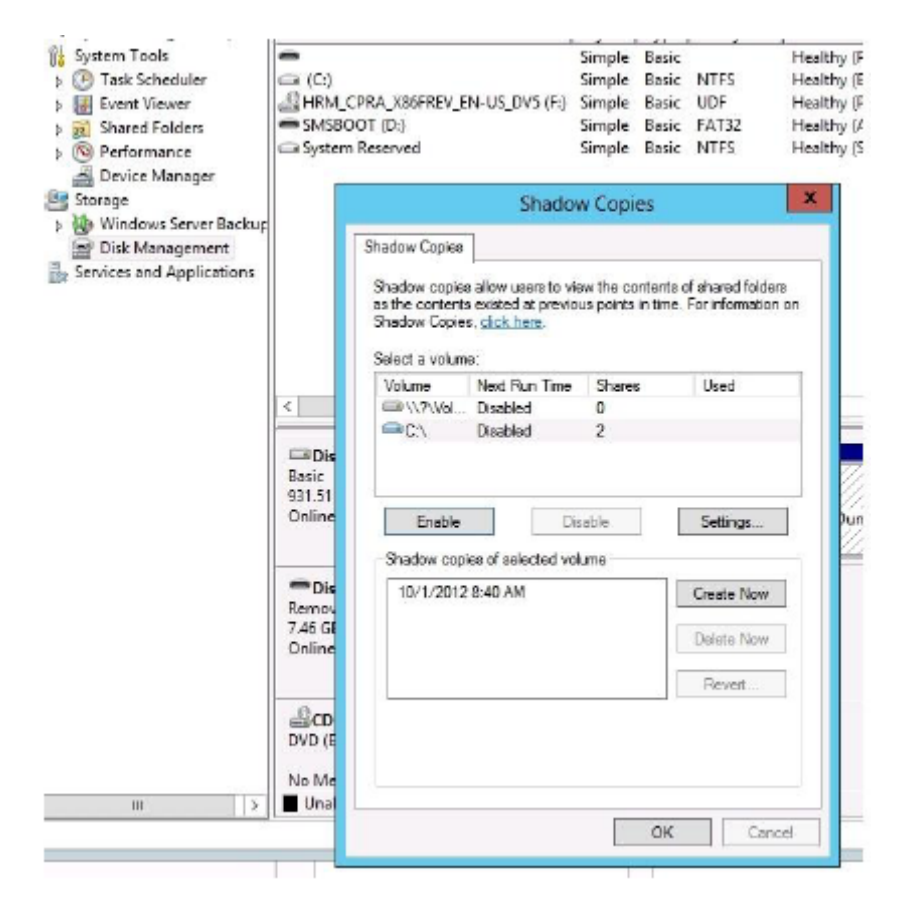

#### **QUESTION:** 7

You have a server named Server1 that runs Windows Server 2012. Server1 has the Print and Document Services server role installed. Server1 is connected to two identical print devices. You need to ensure that users can submit print jobs to the print devices. The solution must ensure that if one print device fails, the print jobs will print automatically on the other print device. What should you do on Server1?

- A. Add two printers and configure the priority of each printer.
- B. Add one printer and configure printer pooling.
- C. Install the Network Load Balancing (NLB) feature, and then add one printer.
- D. Install the Failover Clustering feature, and then add one printer.

#### **Answer:** B

#### **Explanation:**

http://technet.microsoft.com/en-us/library/cc757086(v=ws.10).aspx

#### **QUESTION:** 8

Your network contains a server named Server1 that runs Windows Server 2012. Server1 has the Print and Document Services server role installed. You connect a new print device to the network. The marketing department and the sales department will use the print device. You need to provide users from both departments with the ability to print to the network print device. The solution must ensure that if there are multiple documents queued to print, the documents from the sales users print before the documents from the marketing users. What should you do on Server1?

A. Add two printers. Modify the priorities of each printer and the security settings of each printer.

- B. Add two printers and configure printer pooling.
- C. Add one printer and configure printer pooling.

D. Add one printer. Modify the printer priority and the security settings.

#### **Answer:** A

#### **Reference:**

http://technet.microsoft.com/en-us/library/cc738090(v=ws.10).aspx

#### **QUESTION:** 9

You have a server named Server2 that runs Windows Server 2012. You open Server Manager on Server2 as shown in the exhibit. (Click the Exhibit button.)

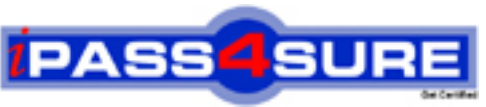

## **Pass4sure Certification Exam Features;**

- Pass4 sure offers over **4500** Certification exams for professionals.
- More than **98,800** Satisfied Customers Worldwide.
- Average **99.8%** Success Rate.
- Over **150** Global Certification Vendors Covered.
- Services of Professional & Certified Experts available via support.
- Free 90 days updates to match real exam scenarios.
- Instant Download Access! No Setup required.
- Price as low as \$19, which is 80% more cost effective than others.
- Verified answers researched by industry experts.
- Study Material **updated** on regular basis.
- Questions / Answers are downloadable in **PDF** format.
- Mobile Device Supported (Android, iPhone, iPod, iPad)
- No authorization code required to open exam.
- **Portable** anywhere.
- *Guaranteed Success*.
- **Fast, helpful support 24x7.**

View list of All certification exams offered; http://www.ipass4sure[.com/allexams.asp](http://www.ipass4sure.com/allexams.asp)

View list of All Study Guides (SG); http://www.ipass4sure[.com/study-guides.asp](http://www.ipass4sure.com/study-guides.asp)

View list of All Audio Exams (AE); http://www.ipass4sure[.com/audio-exams.asp](http://www.ipass4sure.com/audio-exams.asp)

Download Any Certication Exam DEMO. http://www.ipass4sure[.com/samples.asp](http://www.ipass4sure.com/samples.asp)

To purchase Full version of exam click below; [http://www.](http://www.ipass4sure.com/allexams.asp)ipass4sure.com/allexams.asp

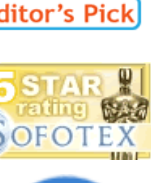

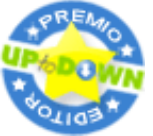

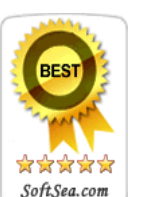

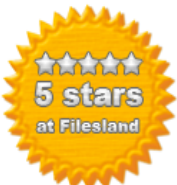

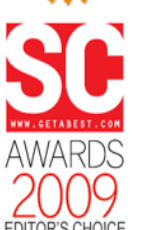

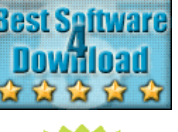

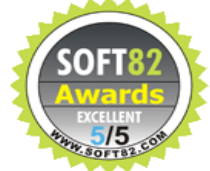

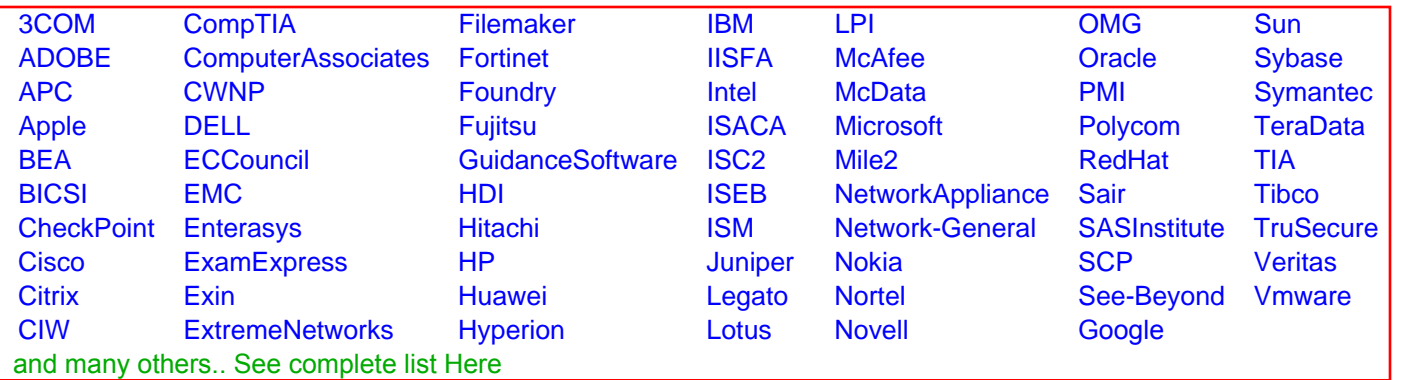

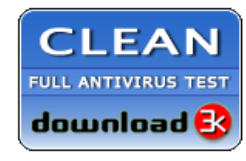

**Editor's Review EXCELLENT 合合合合** SOFTPEDIA<sup>®</sup>

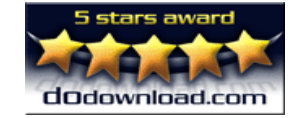

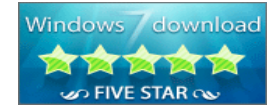

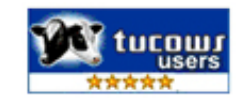